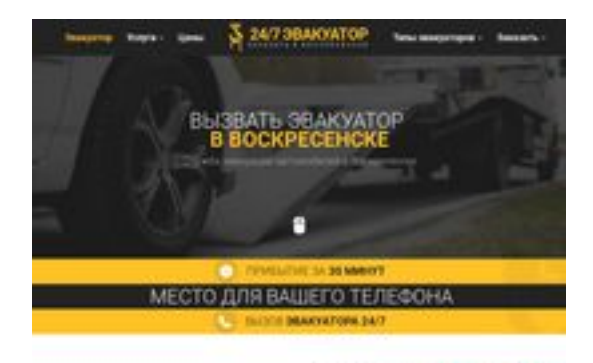

### **Revisión web de voskresensk.glavtrak.ru**

Generado el 15 Abril 2021 09:48 AM

**La puntuación es 62/100**

**SBAP** page peeker

#### **Contenido SEO**

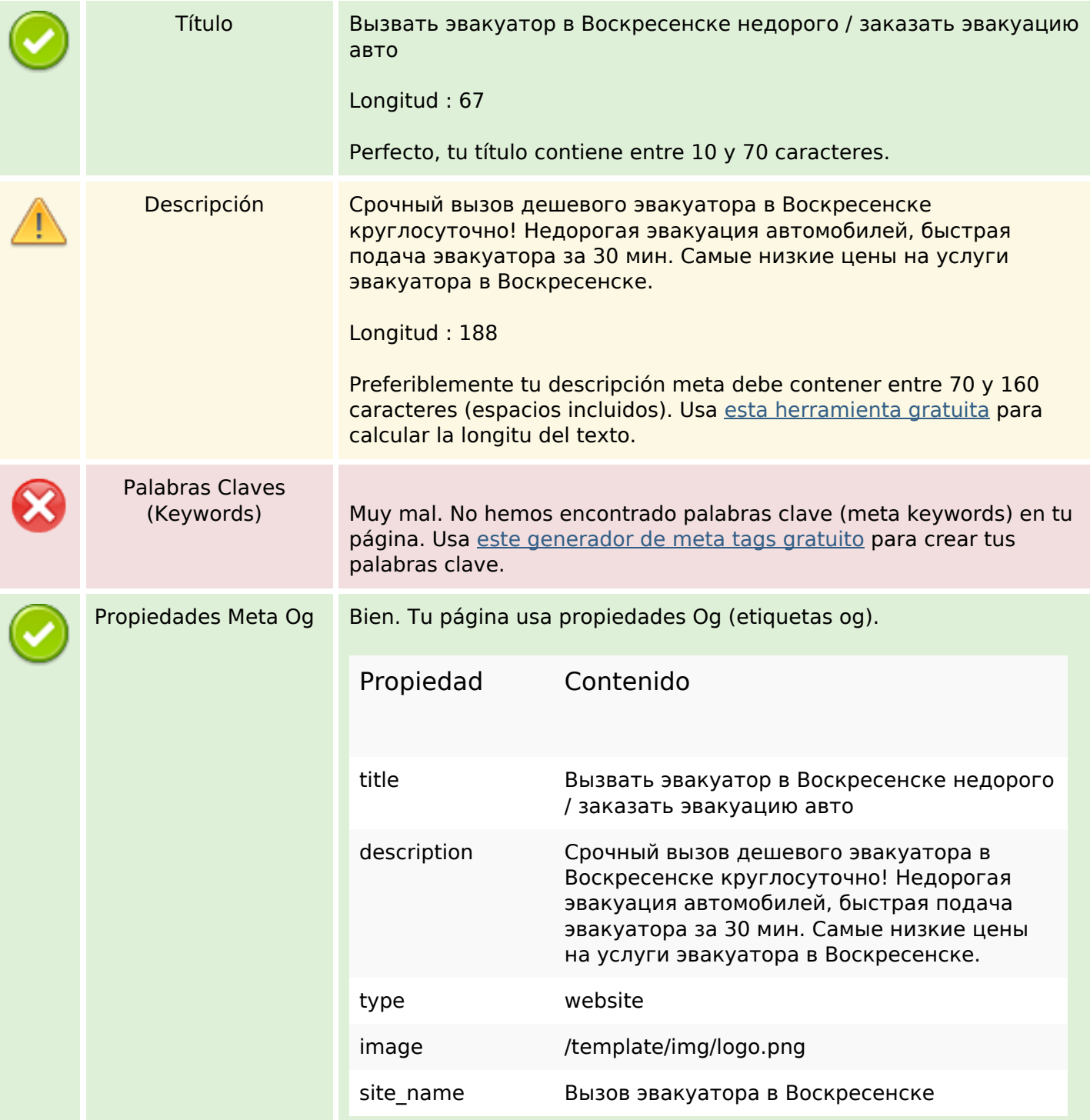

#### **Contenido SEO**

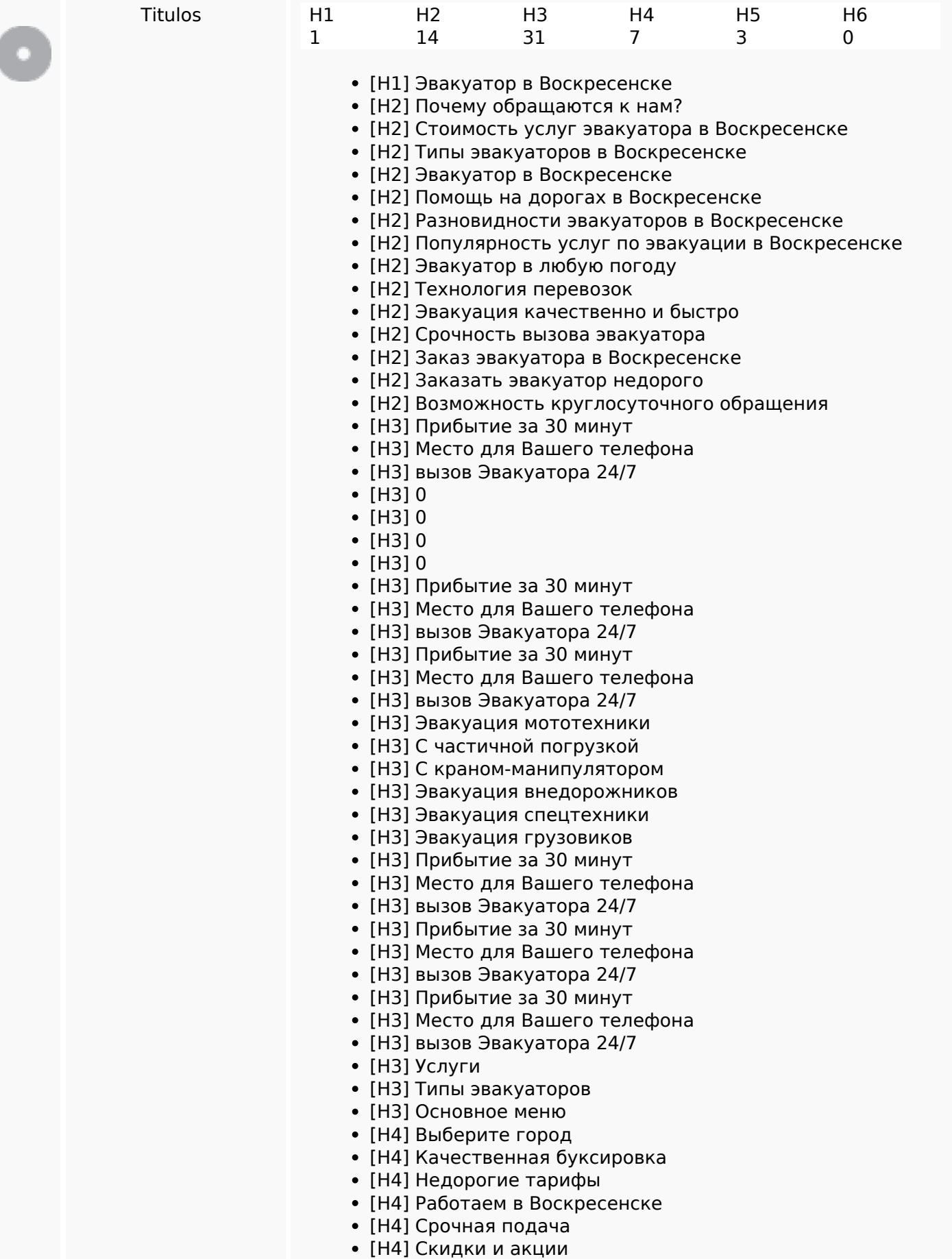

### **Contenido SEO**

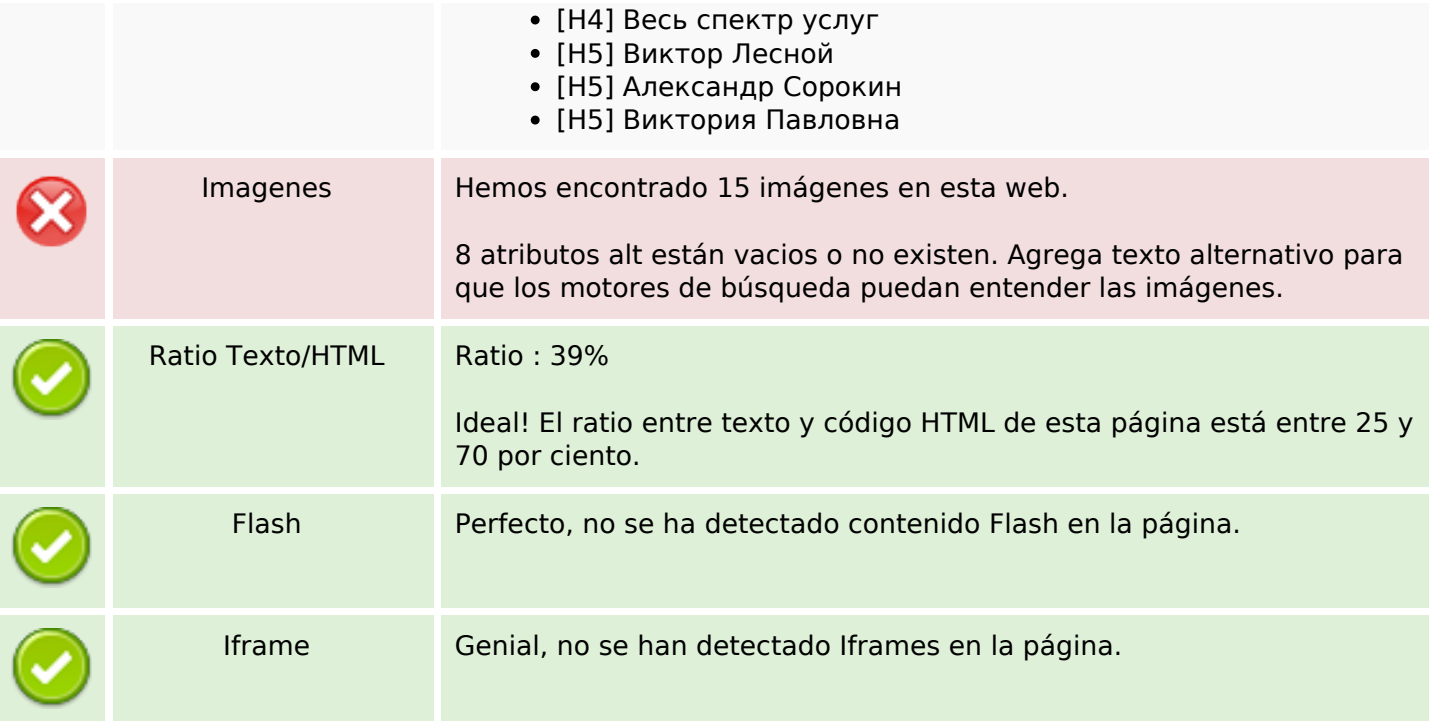

### **Enlaces SEO**

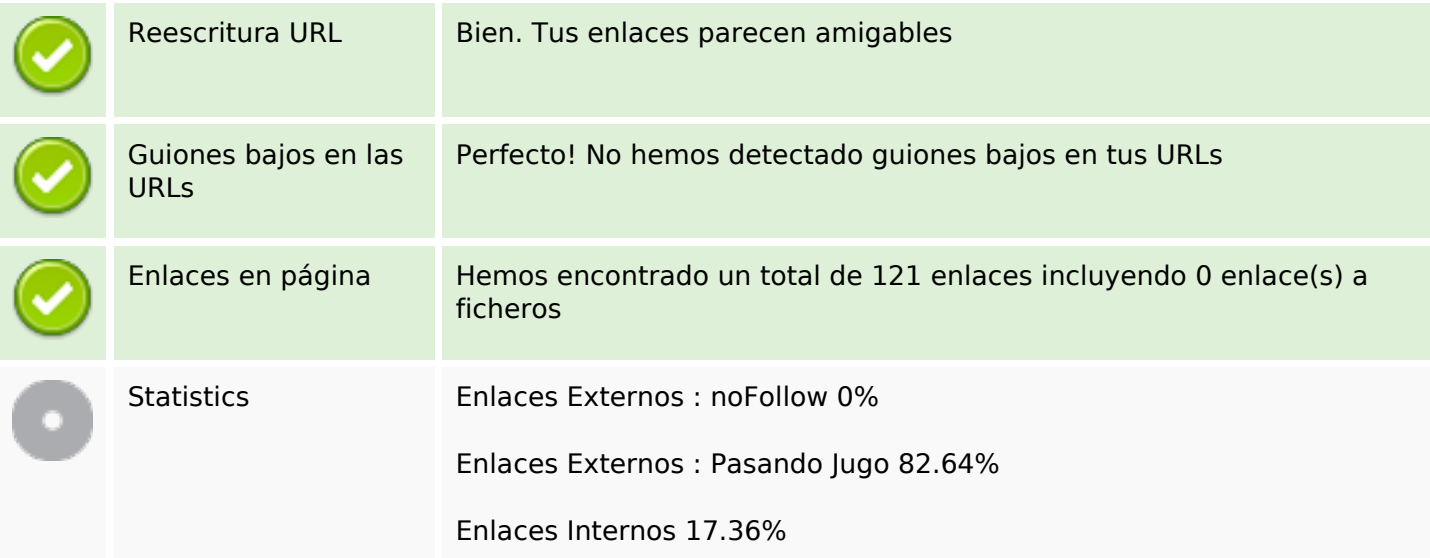

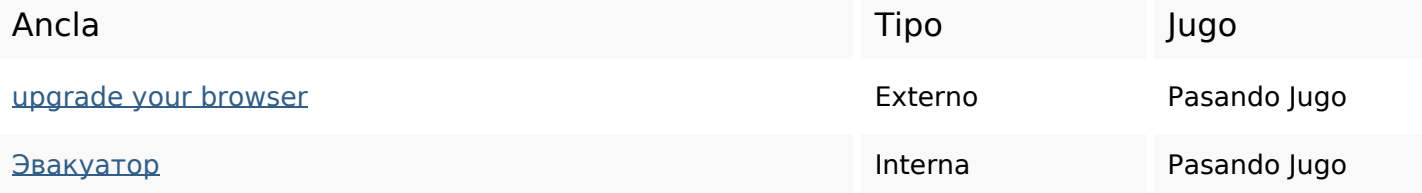

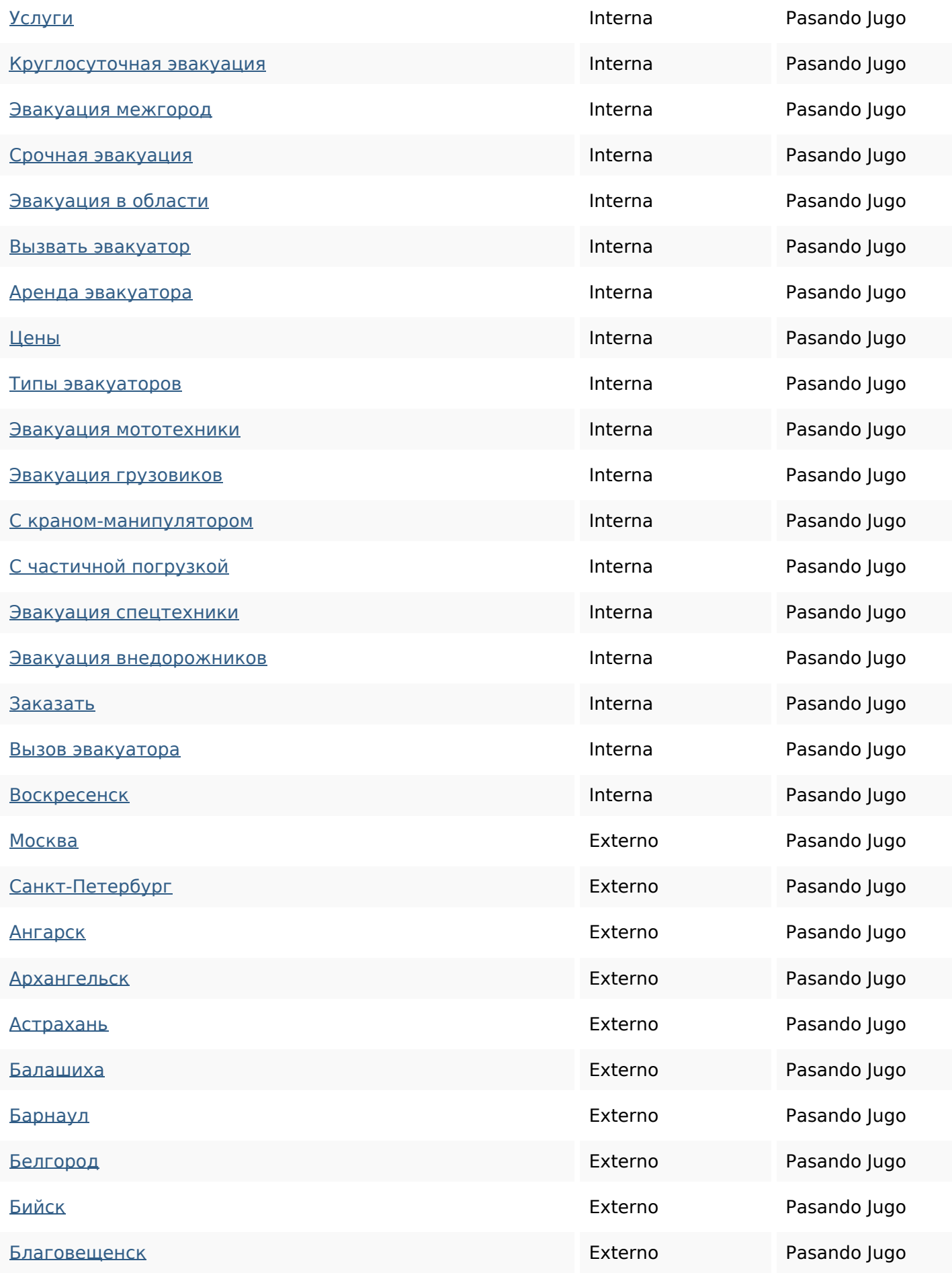

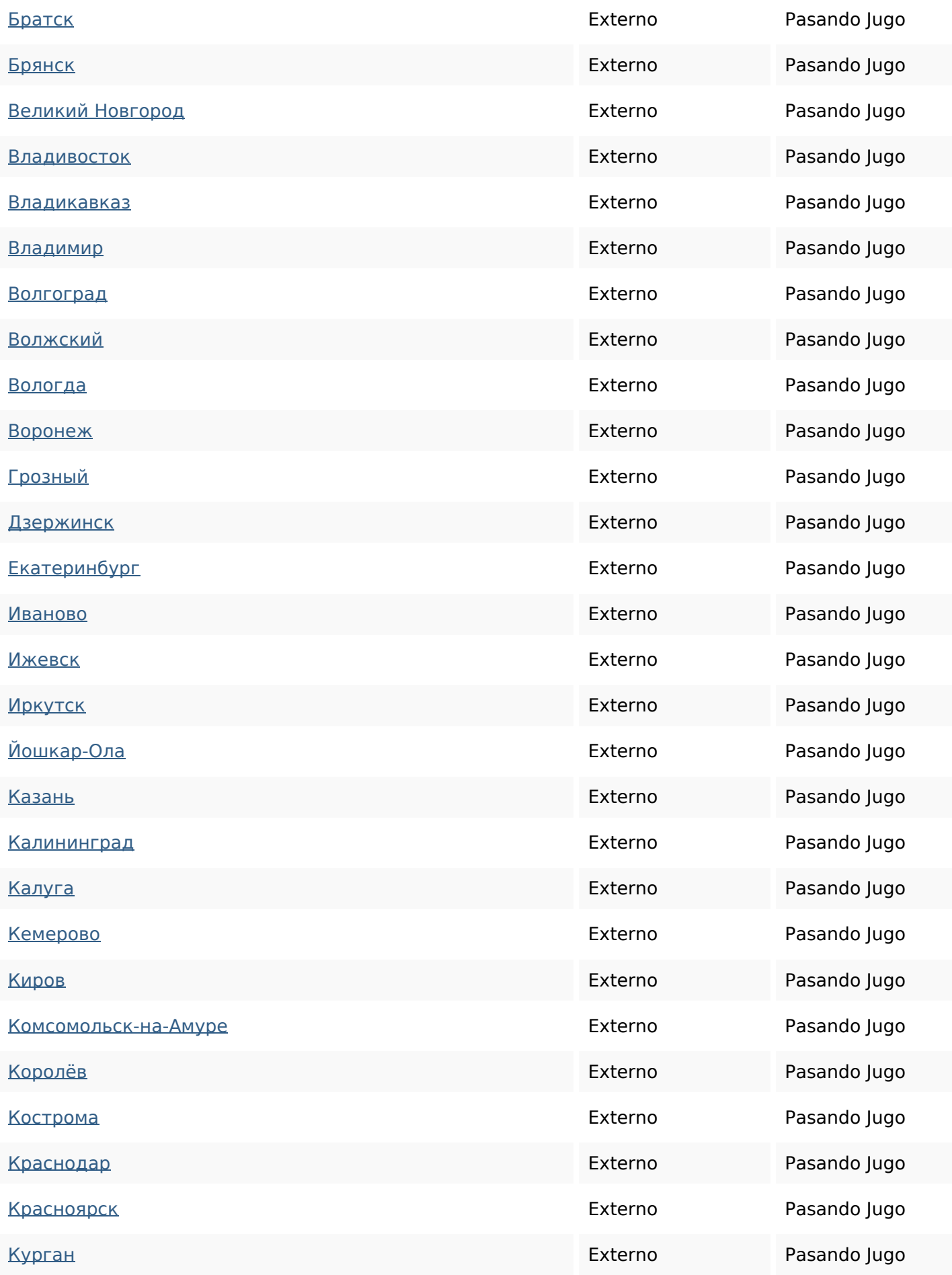

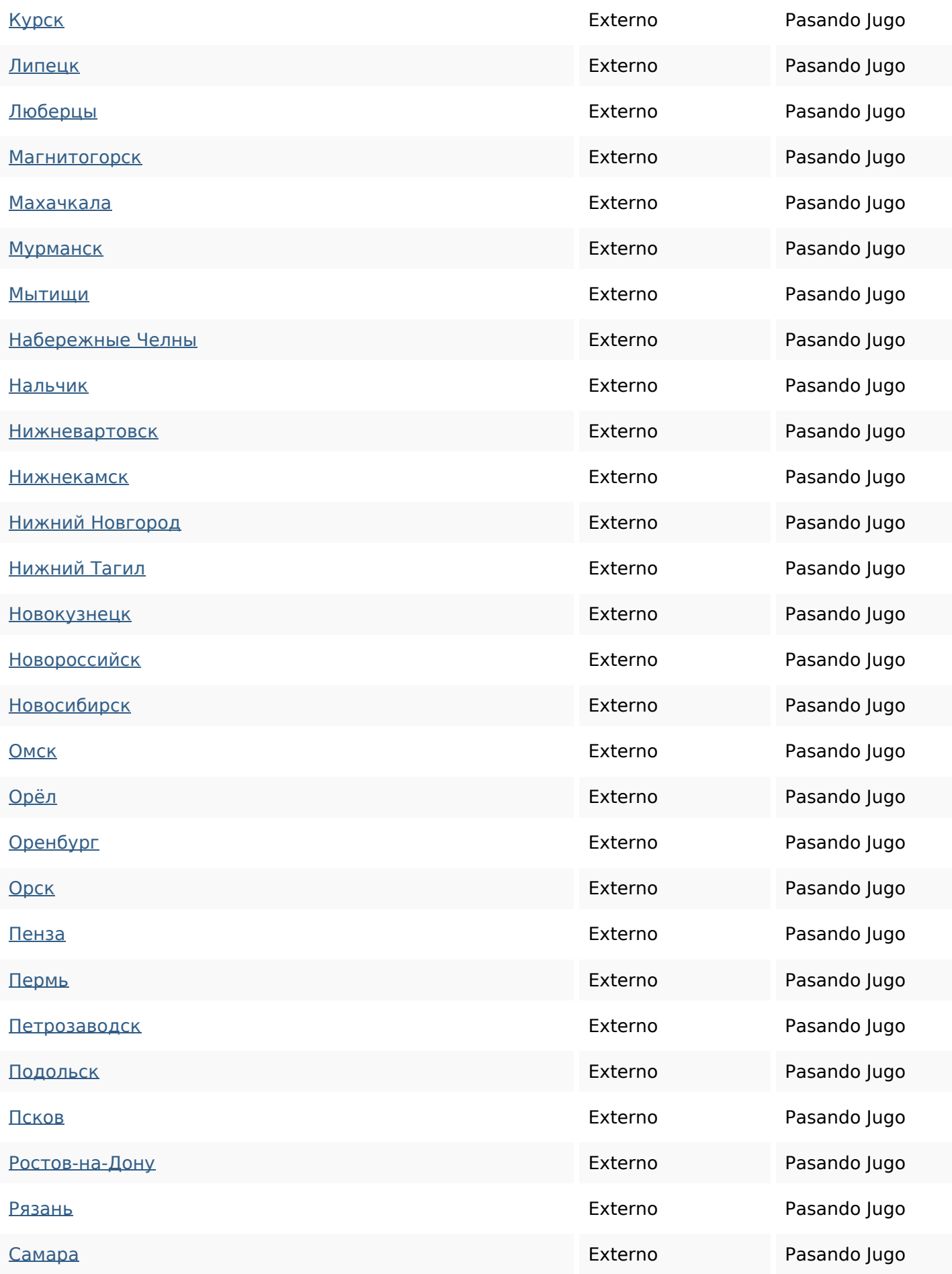

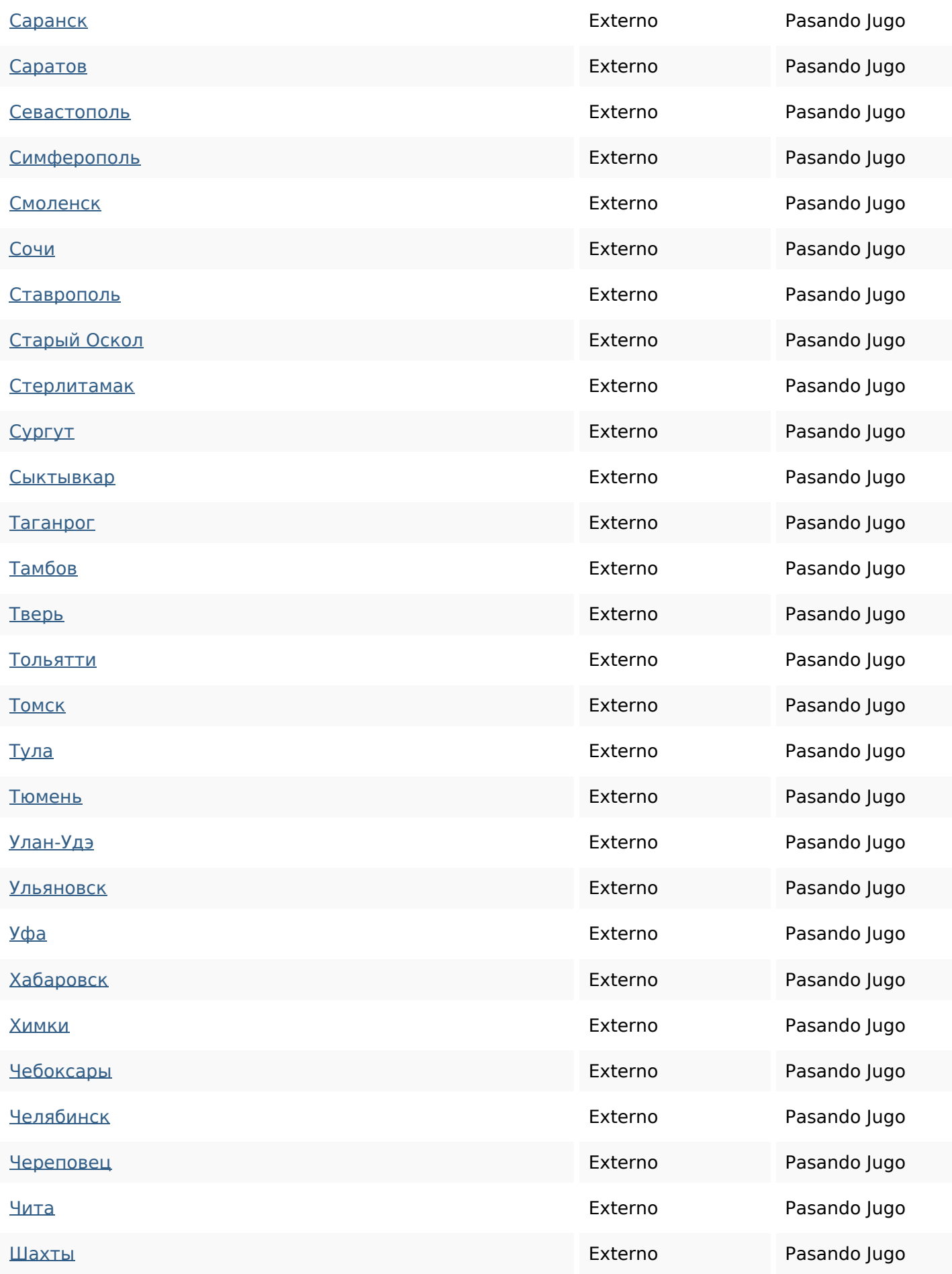

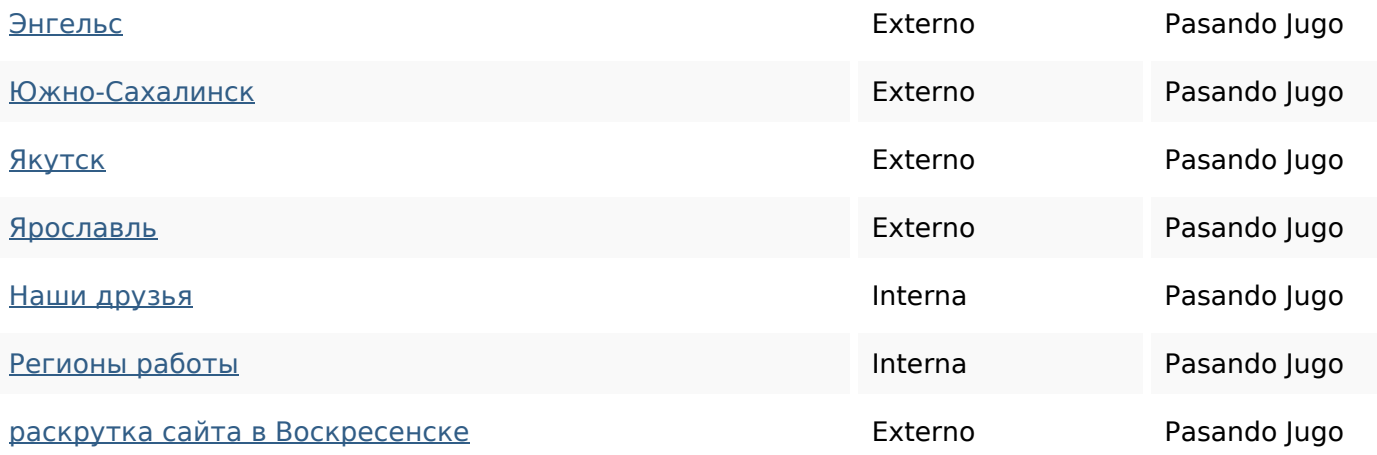

### **Palabras Clave SEO**

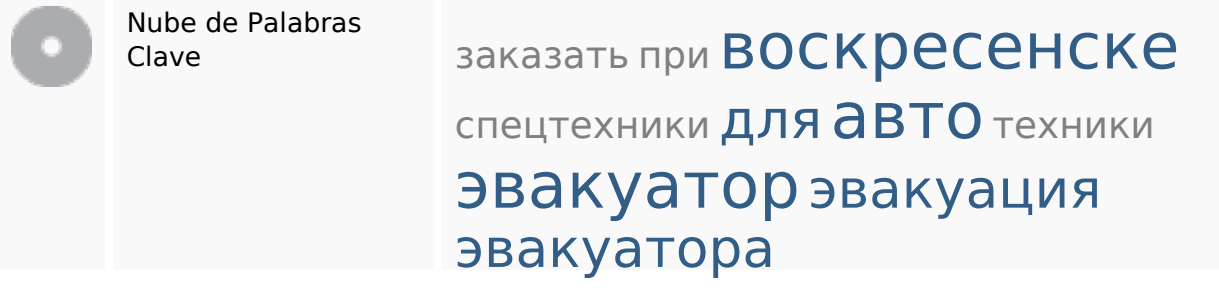

#### **Consistencia de las Palabras Clave**

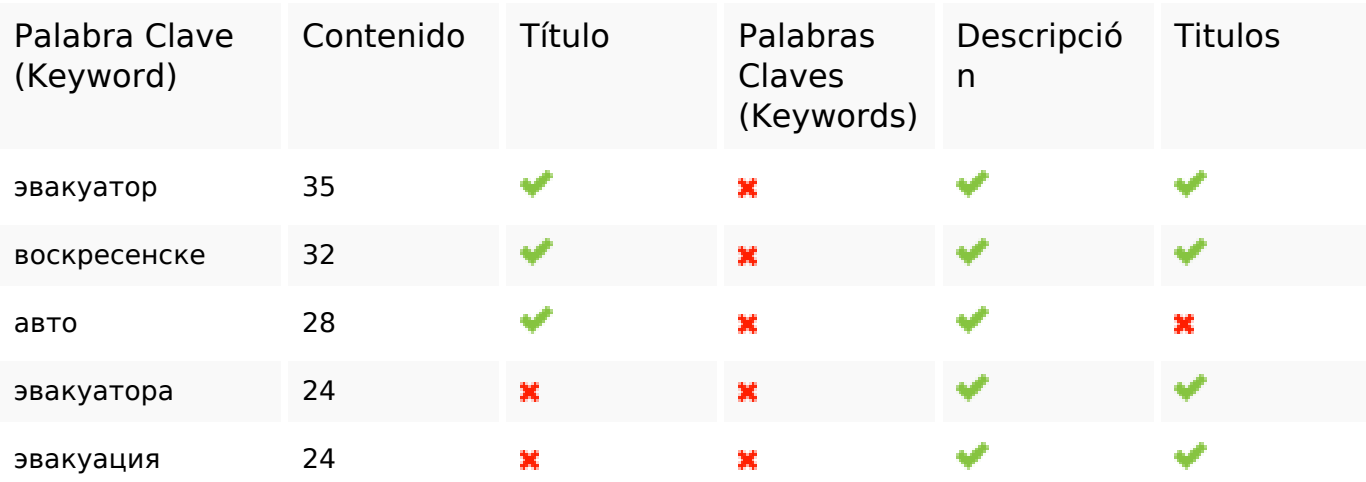

#### **Usabilidad**

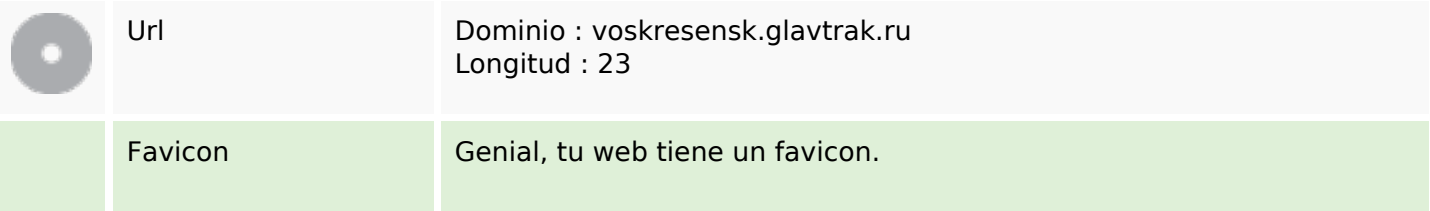

#### **Usabilidad**

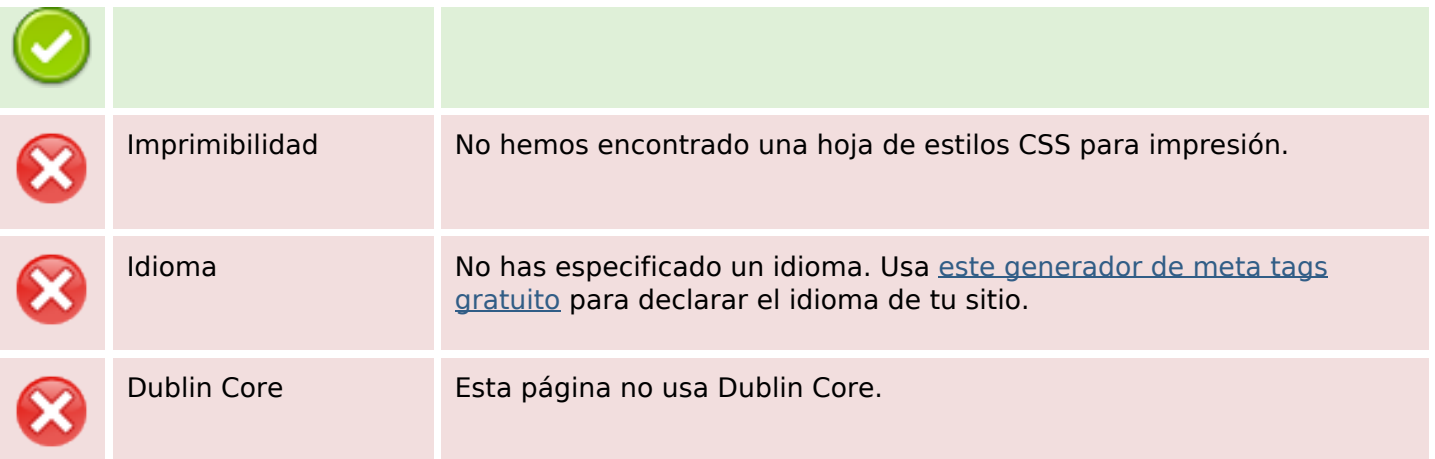

#### **Documento**

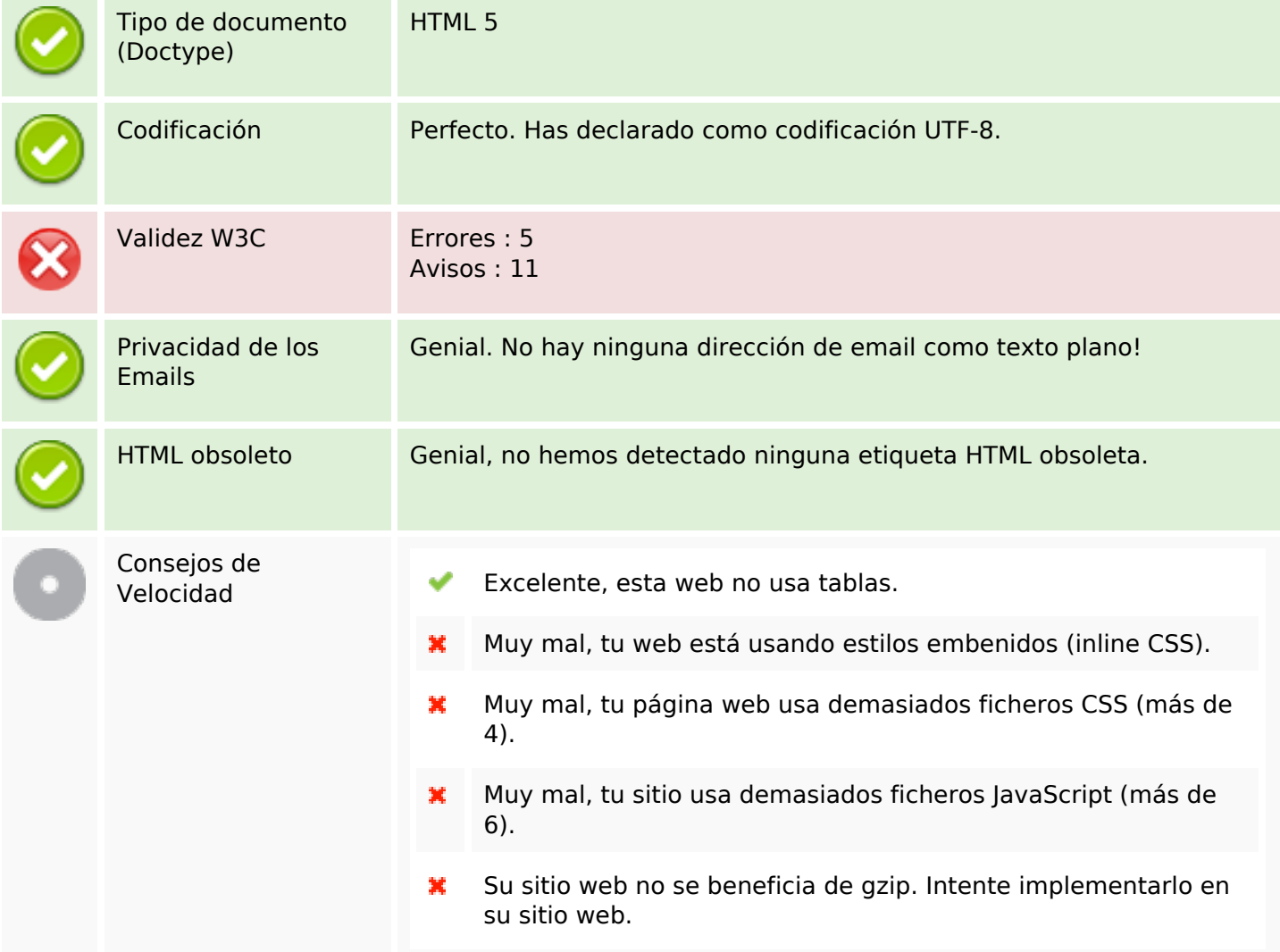

# **Movil**

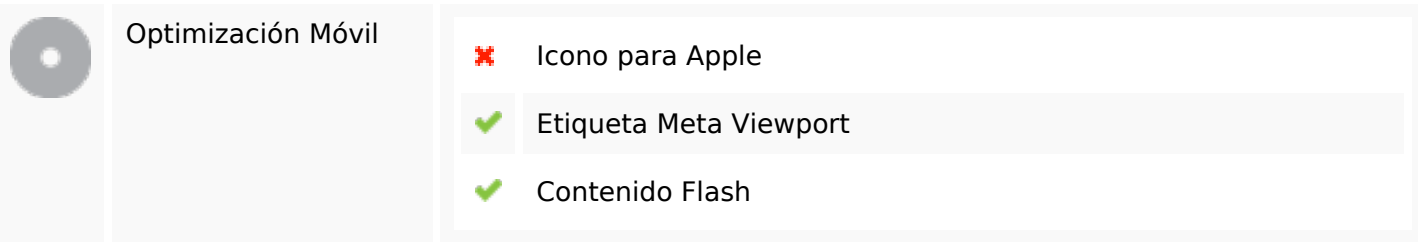

# **Optimización**

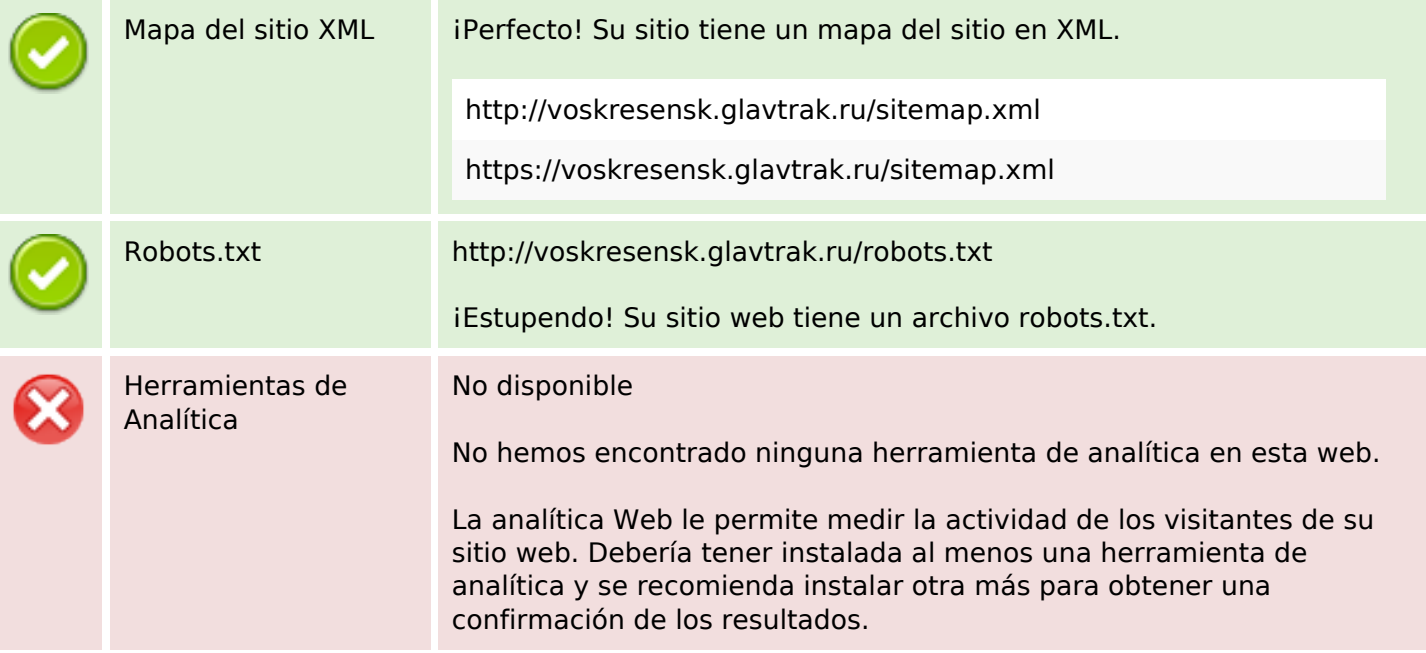